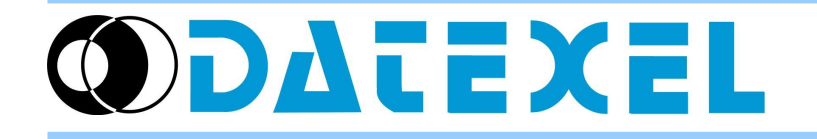

DAT9000-USB – HTTP commands to access to log files

## **Retrieve the current directory**

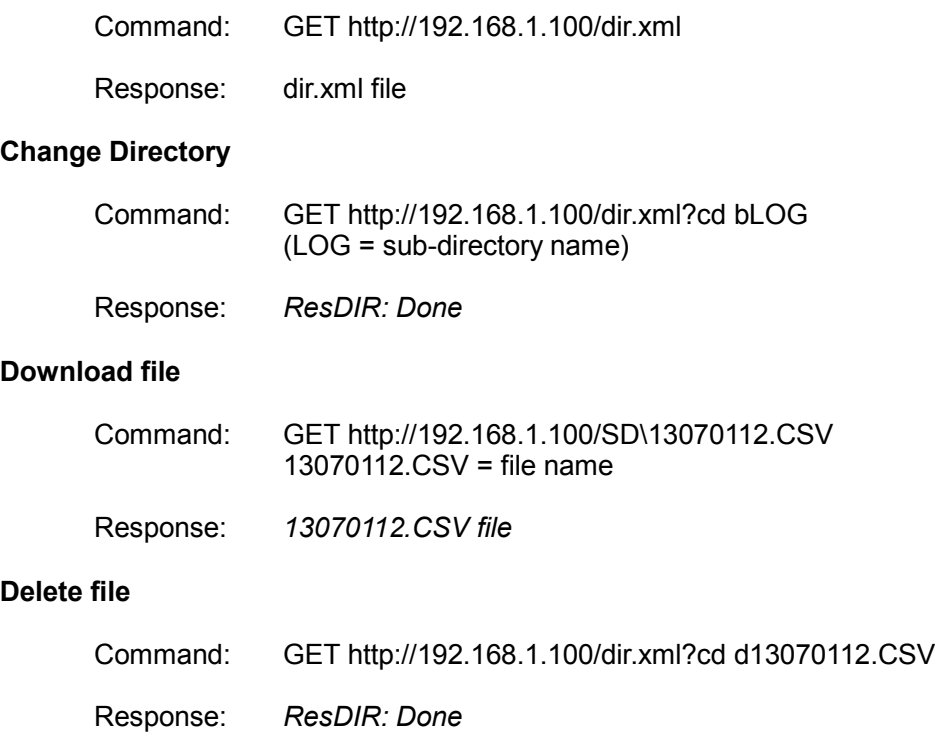

## **dir.xml file format**

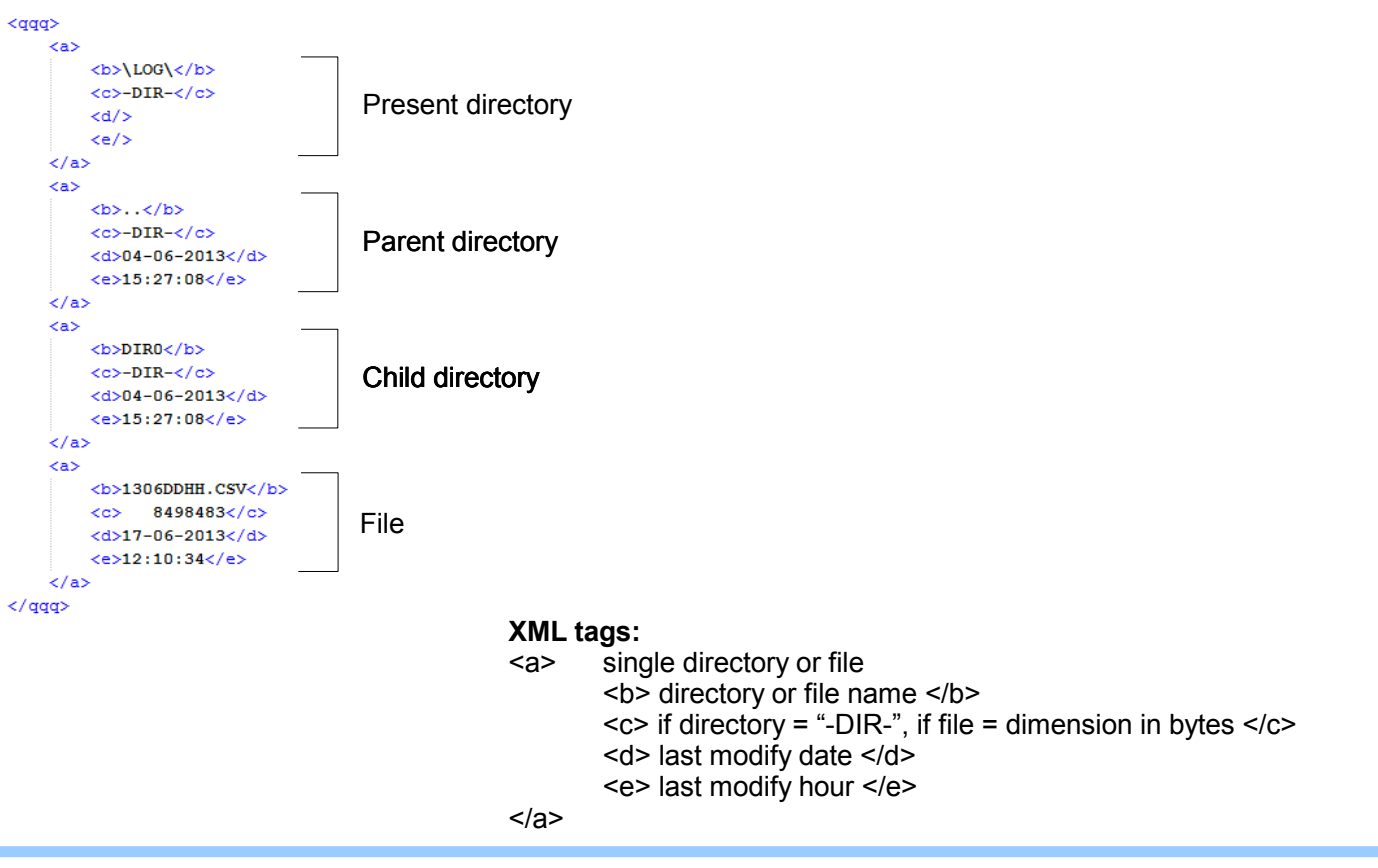